## SAP ABAP table EPODSERVICEDET {Determine point of delivery service}

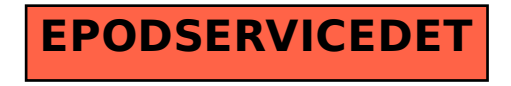